## SAP ABAP table LSOMICSTRATT C {Micro Strategies - Texts}

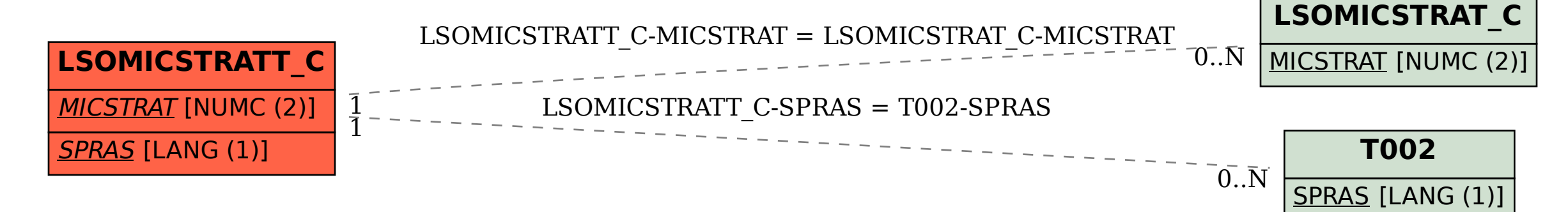